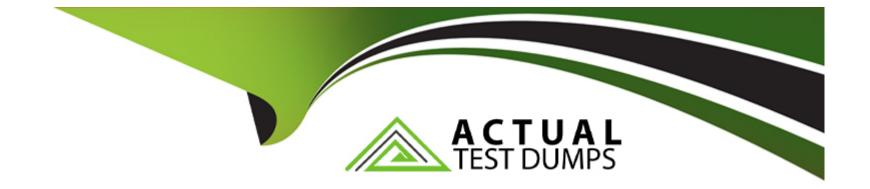

# Free Questions for C\_ARCIG\_2308 by actualtestdumps

# Shared by Frost on 29-01-2024

For More Free Questions and Preparation Resources

**Check the Links on Last Page** 

# **Question 1**

#### **Question Type:** MultipleChoice

You are setting up a connection for direct connectivity via Cloud Connector. Which Transport Type should you select to configure a connection?

| Options:     |  |  |  |
|--------------|--|--|--|
| A- Addon     |  |  |  |
| B- DirConn   |  |  |  |
| C- HTTPS     |  |  |  |
| D- CloudConn |  |  |  |

#### Answer:

А

### **Question 2**

**Question Type:** MultipleChoice

Which options in the Interface Setup program are associated with outbound interfaces from SAP ERP to Cloud integration...

Note: There are 2 correct amswers to this question.

#### **Options:**

- A- Supplier Lifecycle Performance Confrmation Out Request
- B- Supplier Lifecycle Performance Inbound Request
- C- Supplier Lifecycle Performance Outbound Request
- D- Supplier Lifecycle Performance Confimaton in Request

### Answer:

A, C

# **Question 3**

**Question Type:** MultipleChoice

In Ariba Network integration via CIG, which service line types are supported in service purchase orders with planned service hierarchies.

Note: There are 3 correct answers to this question.

#### **Options:**

A- Contingency

- B- Forecast delivery schedule
- C- Just-in-time delivery schedule
- D- Blanket

E- Informatory

| Answer: |  |  |  |
|---------|--|--|--|
| A, D, E |  |  |  |

### **Question 4**

**Question Type:** MultipleChoice

Which account assignment categories are available for performing a budget check in SAP Ariba Buying and Invoicing?

Note: There are 2 correct answers to this qustion.

#### **Options:**

| A- WBS element    |  |  |  |
|-------------------|--|--|--|
| B- Internal order |  |  |  |
| C- Asset          |  |  |  |
| D- Cost center    |  |  |  |
|                   |  |  |  |
| Answer:           |  |  |  |

Α, Β

### **Question 5**

**Question Type:** MultipleChoice

Which parameters are relevant to extract supplier location master data? Note: There are 2 correc answers to this question.

#### **Options:**

#### A- SL PARTNER ADDRESS

B- SL VENDOR ADDRESS

C- SL VENDOR \_TYPE

**D-** SL\_ PARTNER \_TYPE

#### **Answer:**

B, D

### **Question 6**

**Question Type:** MultipleChoice

Which confirmation and/or rejection options are supported for a purchase order that contains service line items in Ariba Network Integration via CIG? Note: There are 2 correct answers to this question.

#### **Options:**

A- Full confirmation

B- Combination of confirmation and rejection

C- Full rejection

**D-** Partial confirmation

#### Answer:

A, C

### **Question 7**

#### **Question Type:** MultipleChoice

If you maintain the lookup table for the PurchaseOrderExprotRequest task, which of the following features are you xxsetuping?

#### **Options:**

A- Real-Time Budget Check

- B- Amount-Based Purchase Order
- C- Total Landing Cost
- **D-** Withholding Tax

С

### **Question 8**

### **Question Type: MultipleChoice**

What type of RFC connection is used for event delivery during the event linkage step in master data integration?

| Options: |  |  |  |
|----------|--|--|--|
| A- sRFC  |  |  |  |
| B- qRFC  |  |  |  |
| C- tRFC  |  |  |  |
| D- bgRFC |  |  |  |
|          |  |  |  |
| _        |  |  |  |
| Answer:  |  |  |  |

#### С

# **Question 9**

#### **Question Type:** MultipleChoice

What action is required when you access the SAP Ariba Cloud Integration Gateway for the first time?

#### **Options:**

#### A- Create a connection

- B- Create a project
- C- Define cross-reference data
- D- Check/enter basic data

#### Answer:

D

### To Get Premium Files for C\_ARCIG\_2308 Visit

https://www.p2pexams.com/products/c\_arcig\_2308

**For More Free Questions Visit** 

https://www.p2pexams.com/sap/pdf/c-arcig-2308

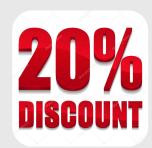